#### XL2A V0L Model Trendline Linear Excel 2013 **1 Model using Trendline (Linear) in Excel 2013**

**by Milo Schield** *Member: International Statistical Institute US Rep: International Statistical Literacy Project Director, W. M. Keck Statistical Literacy Project*

*Slides at: www.StatLit.org/pdf /Excel2013-Model-Trendline-Linear-Slides.pdf*

#### XL2A V0L Model Trendline Linear Excel 2013 **2 Goal: Summarize association between two variables**

- 1. Create three charts involving two quantitative variables. Slides 15, 19 & 21.
- 2. Show trend-line for the association. Show the equation and  $R^2$ : the goodness of fit.
- **3. Describe trend (qualitative and quantitative) in words for each graph**. See slides 15 & 20.
- 4. [Optional] Describe  $R^2$  and model in words.

Data source: www.StatLit.org/excel/pulse.xls

#### XL2A V0L Model Trendline Linear Excel 2013 **3 Approach: Data Selection**

- Three approaches to selecting data
- 1. Select X and Y axis data *before* inserting chart
- 2. Select just the Y-axis data *before* inserting chart
- 3. Select X and Y axis data *after* inserting chart.

#### Evaluation:

- #1: best if X-axis data is *to the* left of Y-axis data #2: best if X-axis data is to the right of Y-axis data
- #3: allows the most control.

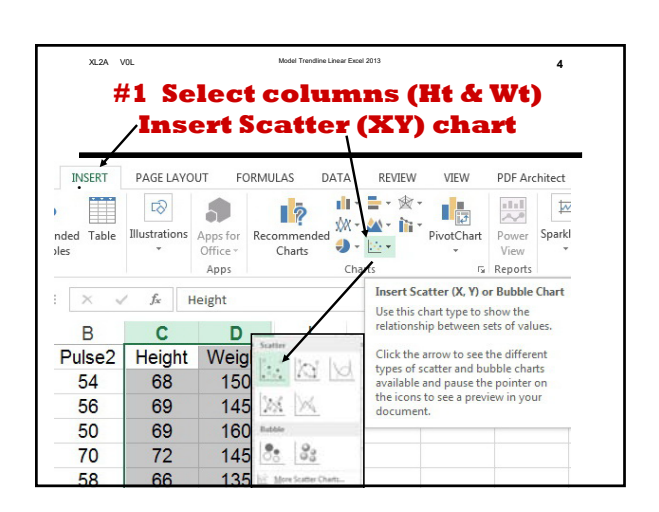

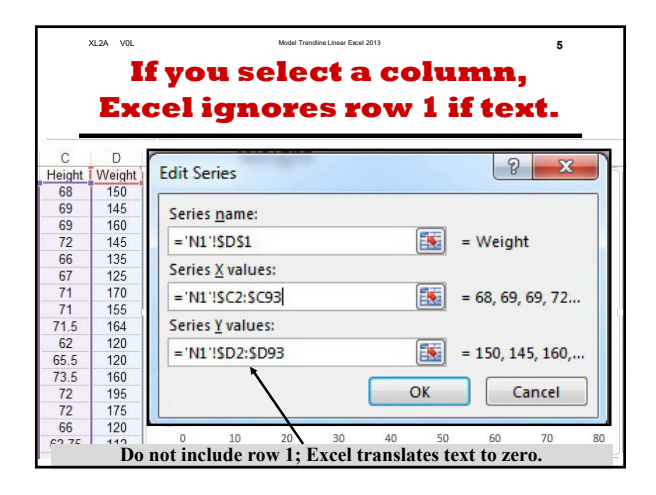

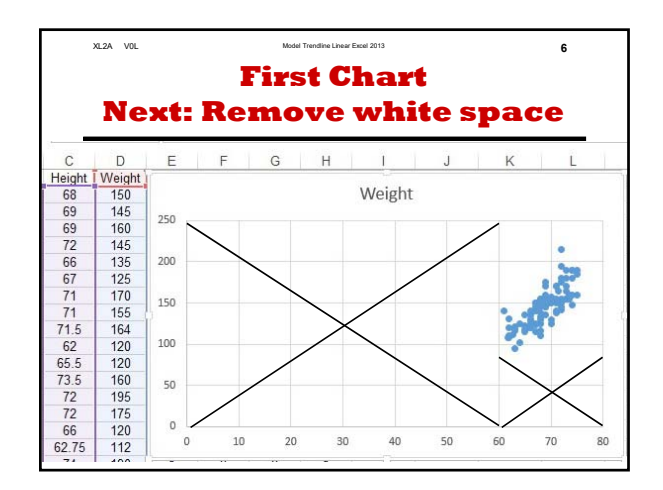

#### Linear Model using Excel 2013 Trendline XL2A 4/3/2017 V0L

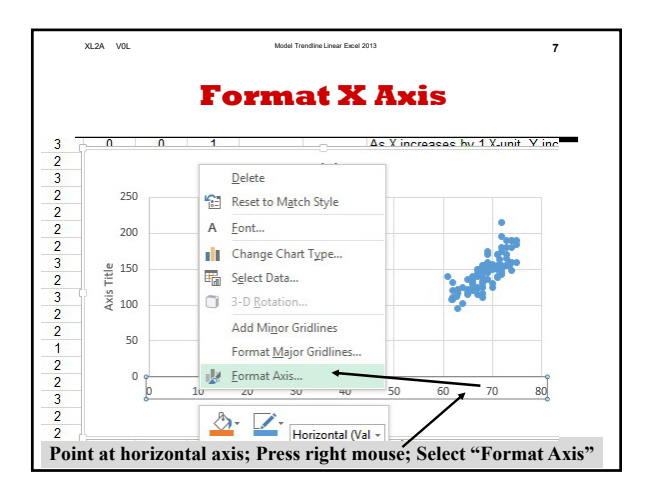

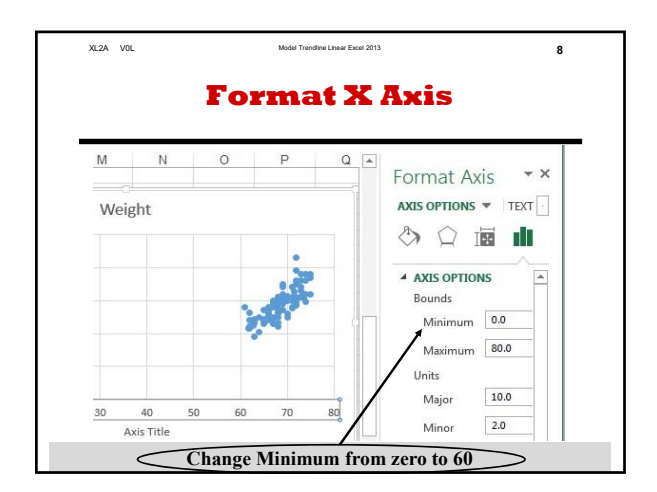

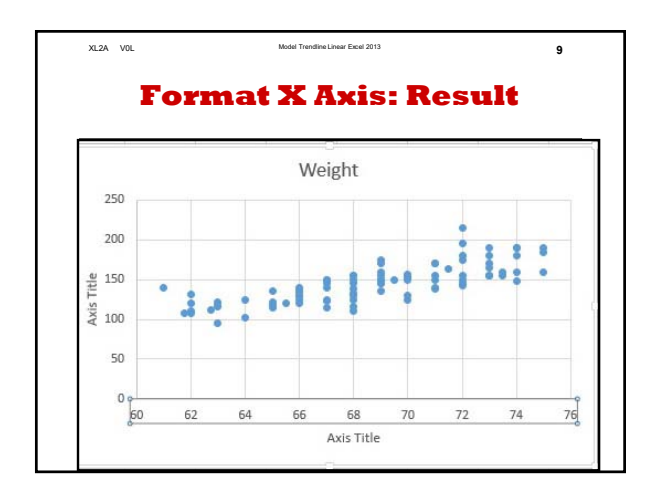

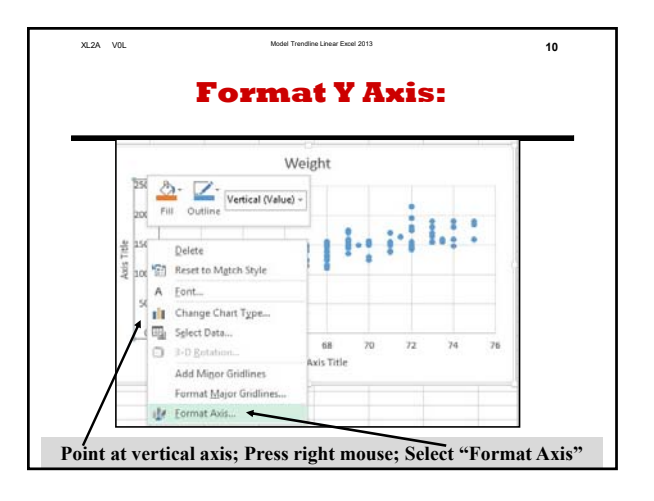

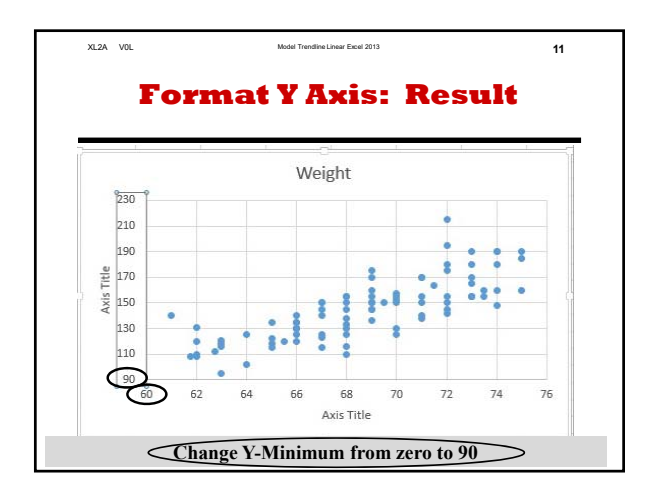

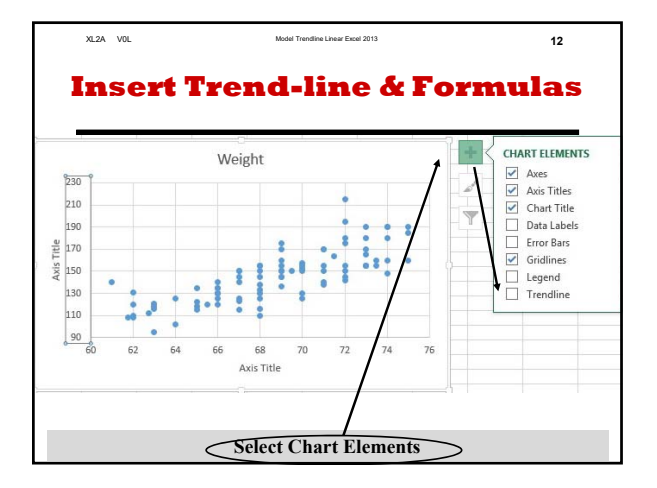

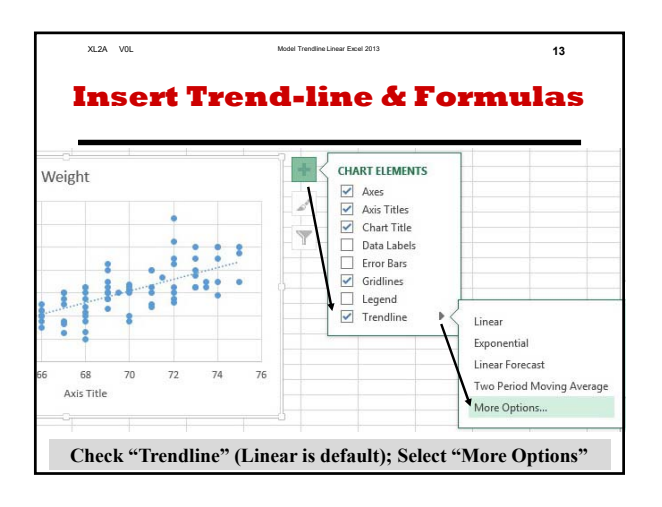

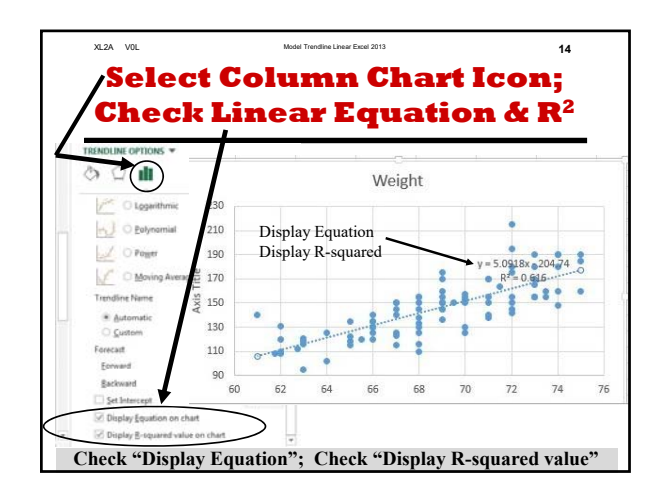

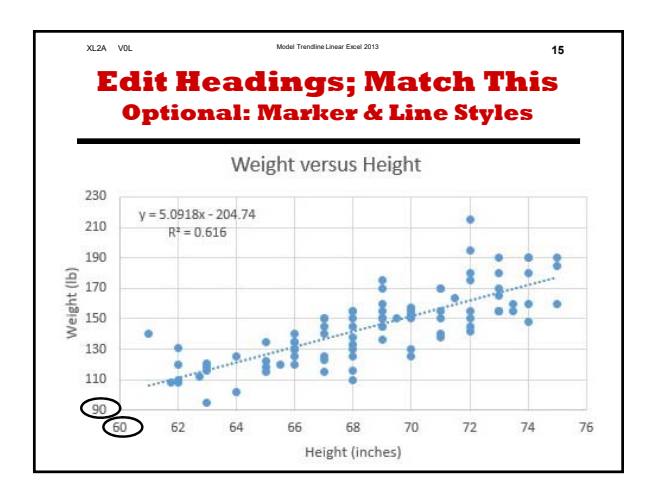

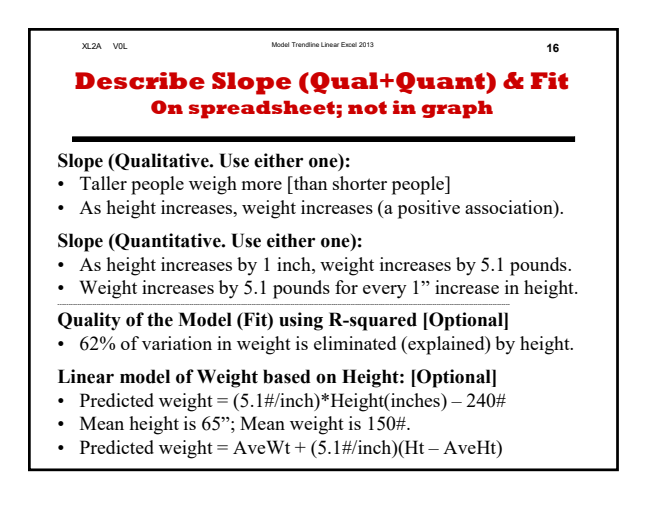

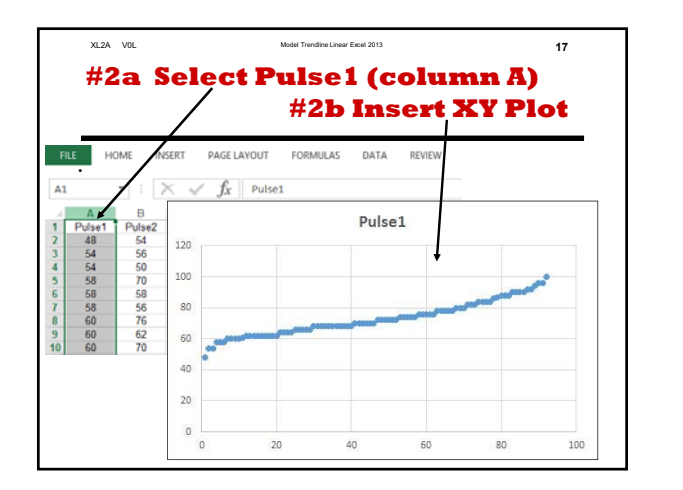

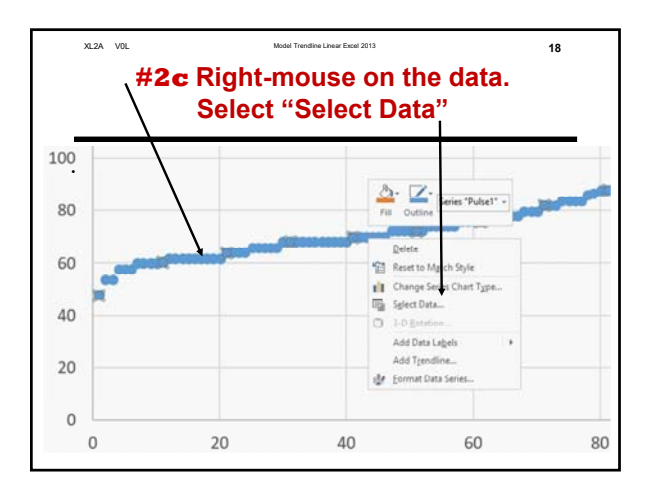

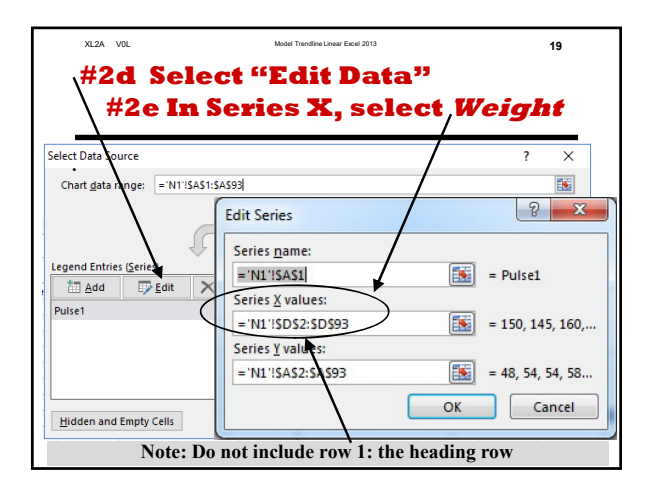

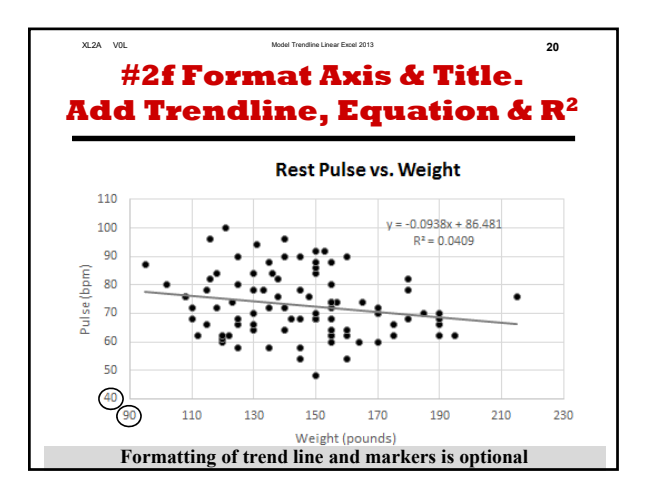

#### XL2A V0L Model Trendline Linear Excel 2013 **21 Describe slope (Qual+Quant) & Fit on spreadsheet; not in graph**

**Slope (Qualitative, Use either one):** 

- Heavier people have a lower rest pulse rate [than lighter people]
- As weight increases, rest pulse decreases.
- There is a negative association between rest pulse and weight.
- **Slope (Quantitative, Use either one):**
- As weight increases by 1#, rest pulse decreases by 0.09 BPM.
- Rest pulse decreases by 0.09 bpm for every extra # of weight. **----------------------------------------------------------------------------------------------------**
- **Quality of the Model (Fit) using R-squared [Optional]**
- 4% of variation in rest pulse is eliminated (explained) by weight

**Linear model of Rest Pulse based on Weight: [Optional]**

- Predicted rest pulse =  $[-0.094$  bpm/#]\*Weight(#) + 86.5 bpm
- Predicted weight =  $AveWeight + [5.1#/inch]$ [Height  $AveHt$ ]

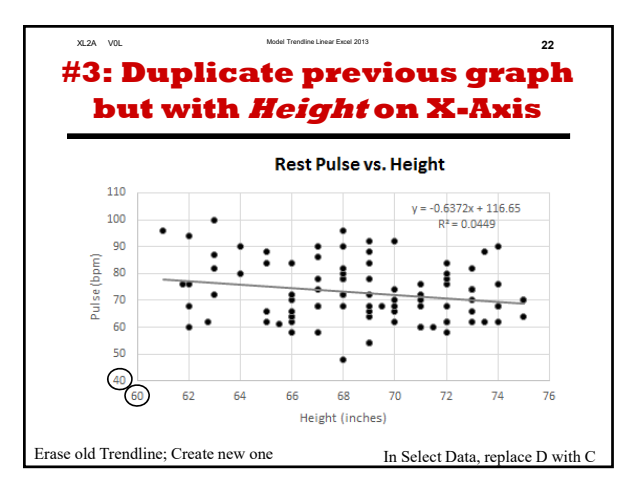

#### XL2A V0L Model Trendline Linear Excel 2013 **23 #3b: Describe Slope and Fit On spreadsheet; not in graph**

**Required: [See slide 21 for examples]**

- **1. Give a qualitative description of the trend.**
- **2. Give a quantitative description of the trend.**

#### **Optional:**

- **1. Give an algebraic description of the relationship.**
- **2. Give an arithmetic description of the fit.**
- **Use the value of R-squared, but do not use that phrase. 3. Describe the linear model in words (no symbols)**

#### XL2A V0L Model Trendline Linear Excel 2013 **24 Compare Models [Not Required]**

R-squared: quality of the model.

- 62% of weight variation is explained by height
- 4.1% of Pulse1 variation explained by Weight
- 4.5% of Pulse1 variation explained by Height

#### **Conclusions:**

Height is a fair predictor ( $\mathbb{R}^2 \sim 60\%$ ) of weight. Height and weight are poor predictors ( $R^2 < 5\%$ ) of rest pulse (Pulse1)

# **Model using Trendline (Linear) in Excel 2013**

### **by Milo Schield**

# *Member: International Statistical Institute US Rep: International Statistical Literacy Project Director, W. M. Keck Statistical Literacy Project*

*Slides at: www.StatLit.org/pdf /Excel2013-Model-Trendline-Linear-Slides.pdf*

### **Goal: Summarize association between two variables**

- 1. Create three charts involving two quantitative variables. Slides 15, 19 & 21.
- 2. Show trend-line for the association. Show the equation and  $\mathbb{R}^2$ : the goodness of fit.
- **3. Describe trend (qualitative and quantitative) in words for each graph**. See slides 15 & 20.
- 4. [Optional] Describe  $R^2$  and model in words.

Data source: www.StatLit.org/excel/pulse.xls

## **Approach: Data Selection**

Three approaches to selecting data

- 1. Select X and Y axis data *before* inserting chart
- 2. Select just the Y-axis data *before* inserting chart
- 3. Select X and Y axis data *after* inserting chart.

Evaluation:

#1: best if X-axis data is *to the* left of Y-axis data  $#2$ : best if X-axis data is to the right of Y-axis data #3: allows the most control.

# **#1 Select columns (Ht & Wt) Insert Scatter (XY) chart**

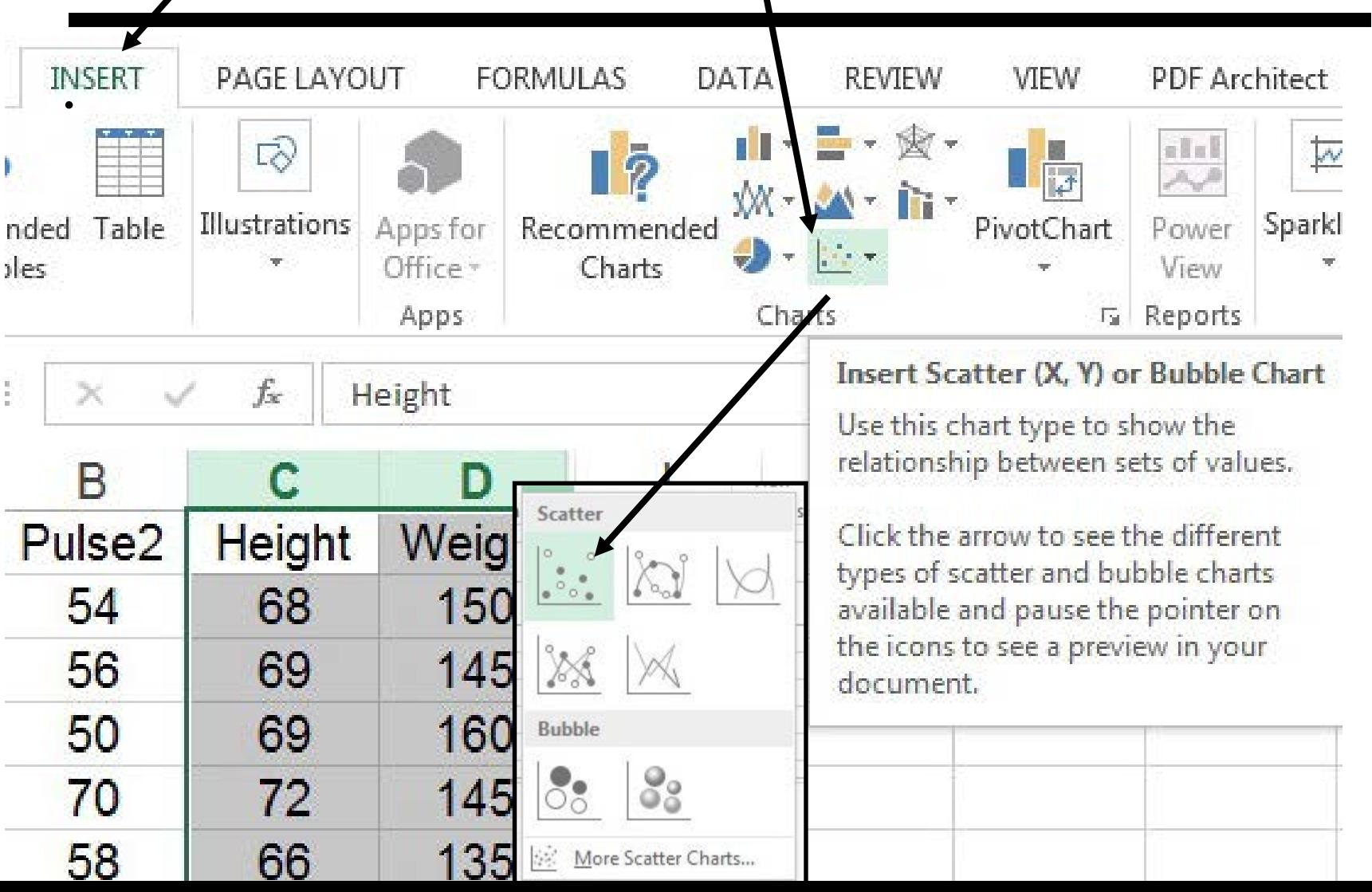

# **If you select a column, Excel ignores row 1 if text.**

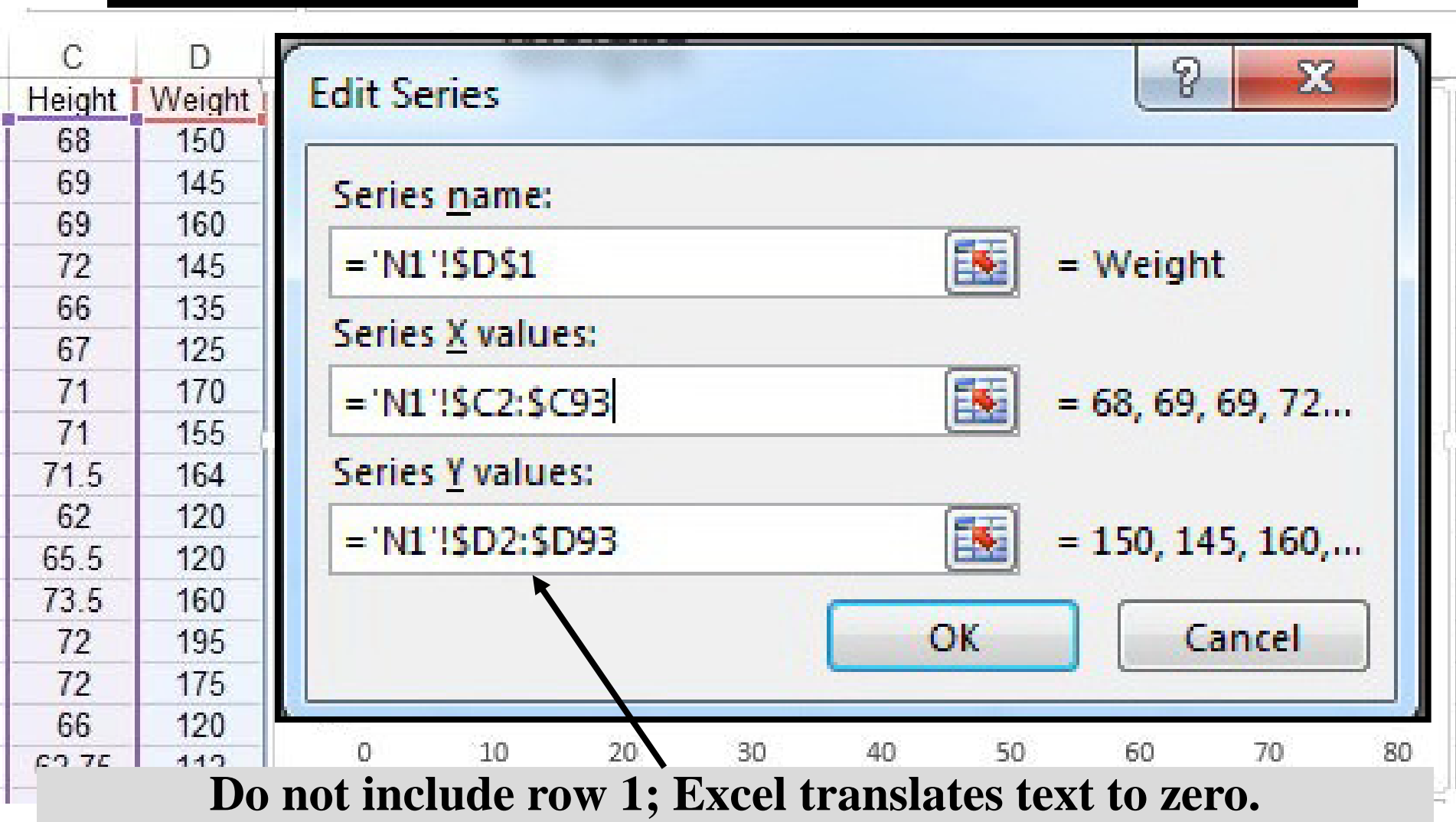

## **First Chart Next: Remove white space**

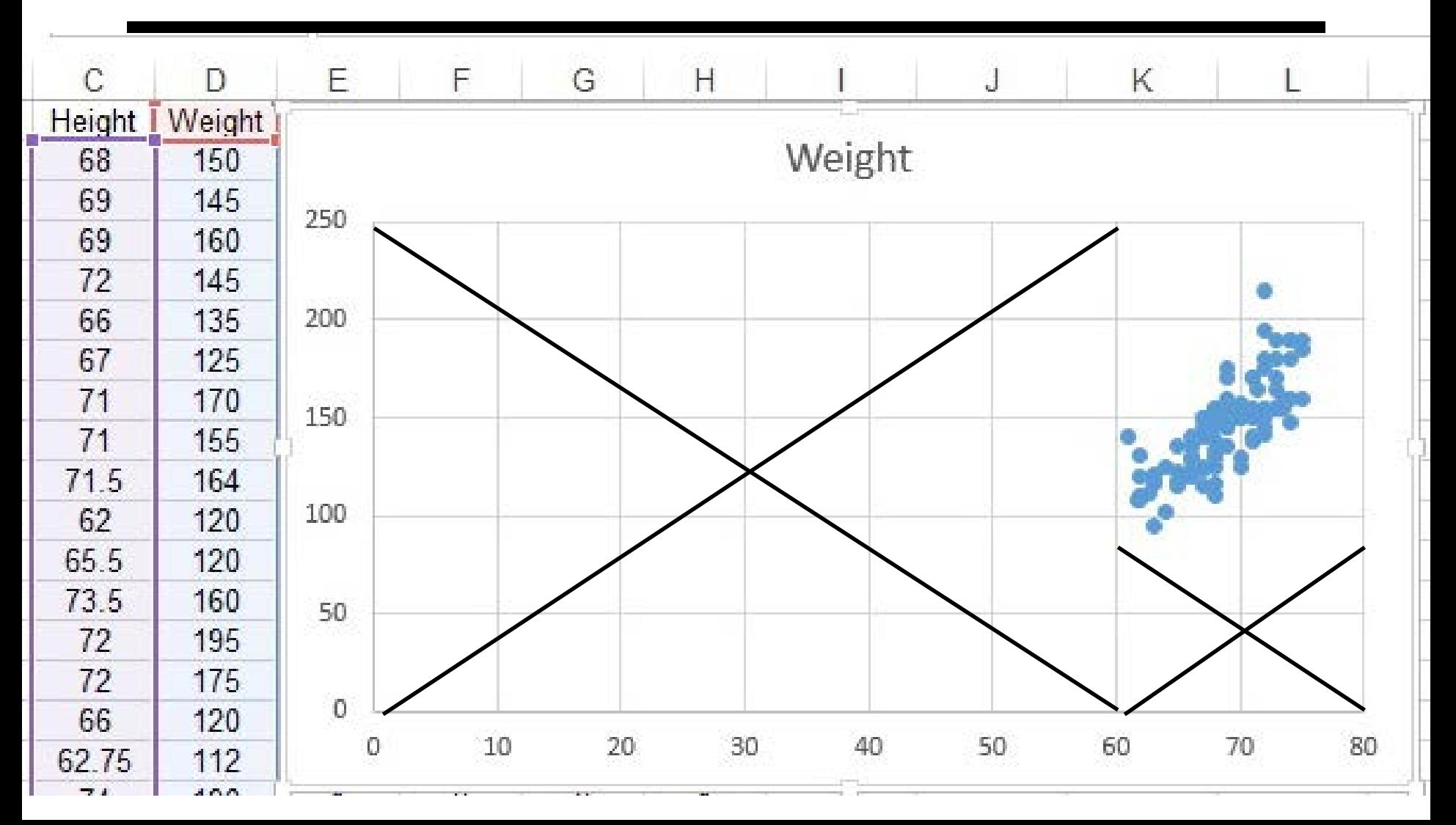

## **Format X Axis**

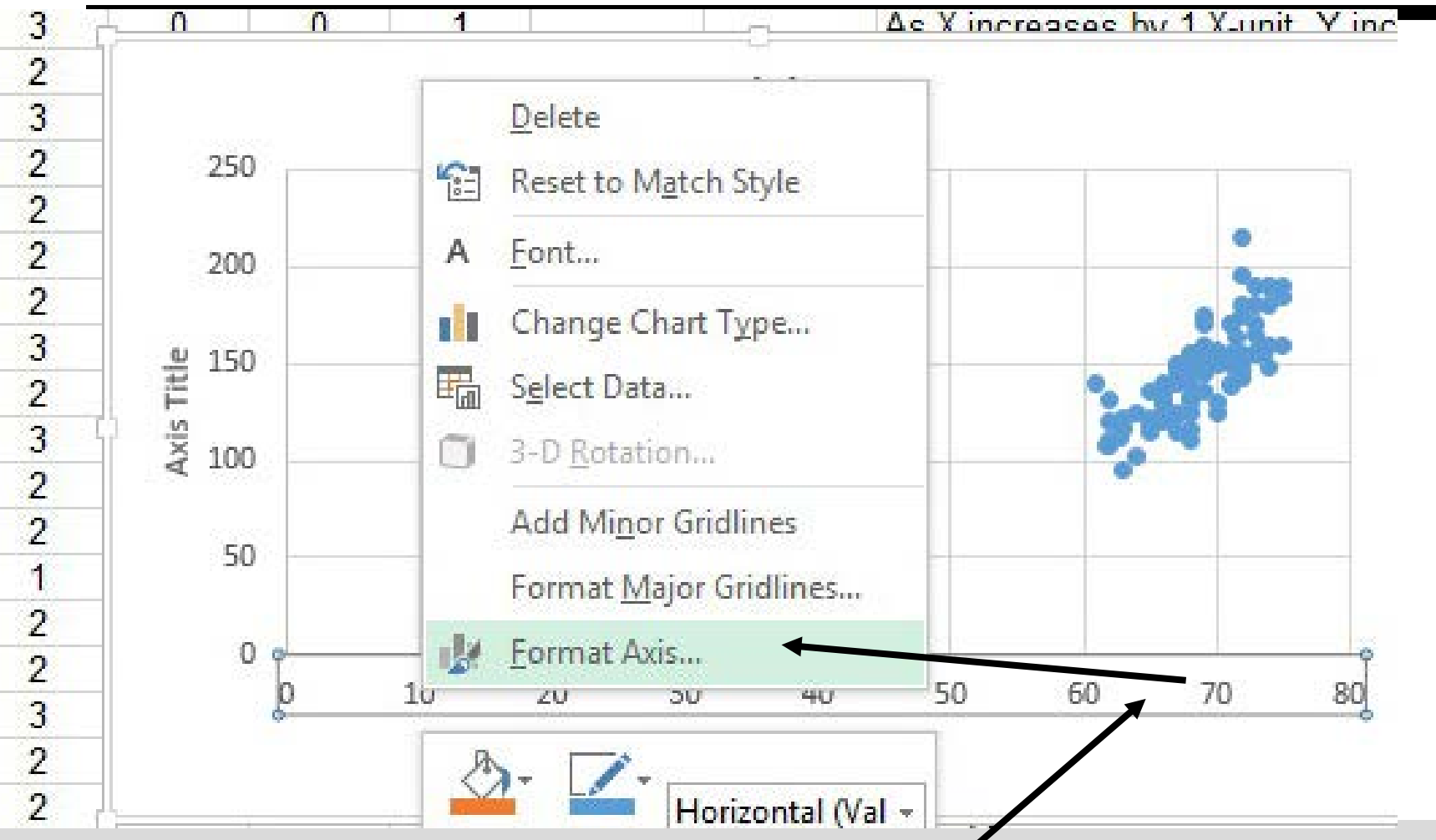

**Point at horizontal axis; Press right mouse; Select "Format Axis"**

## **Format X Axis**

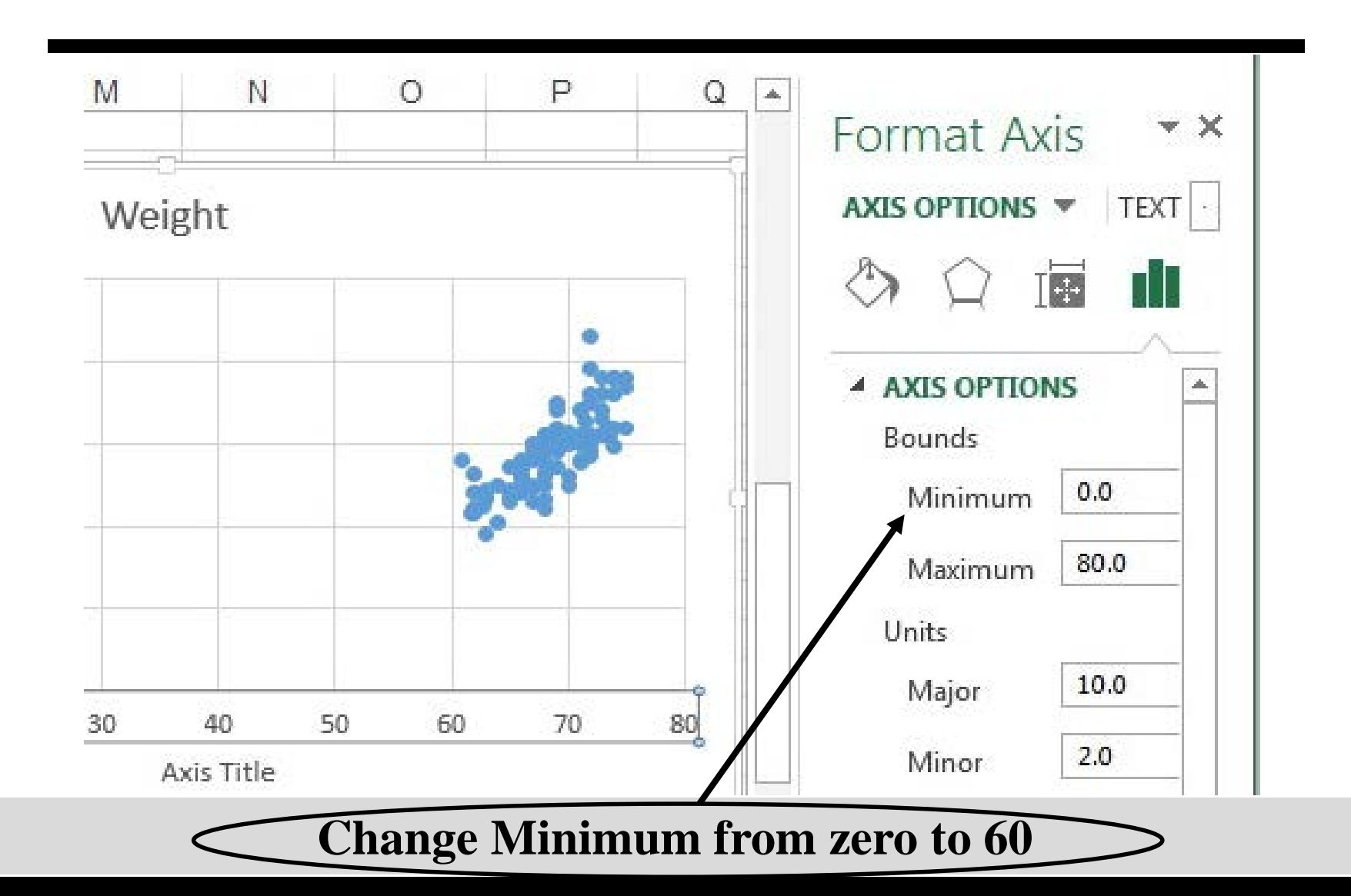

### **Format X Axis: Result**

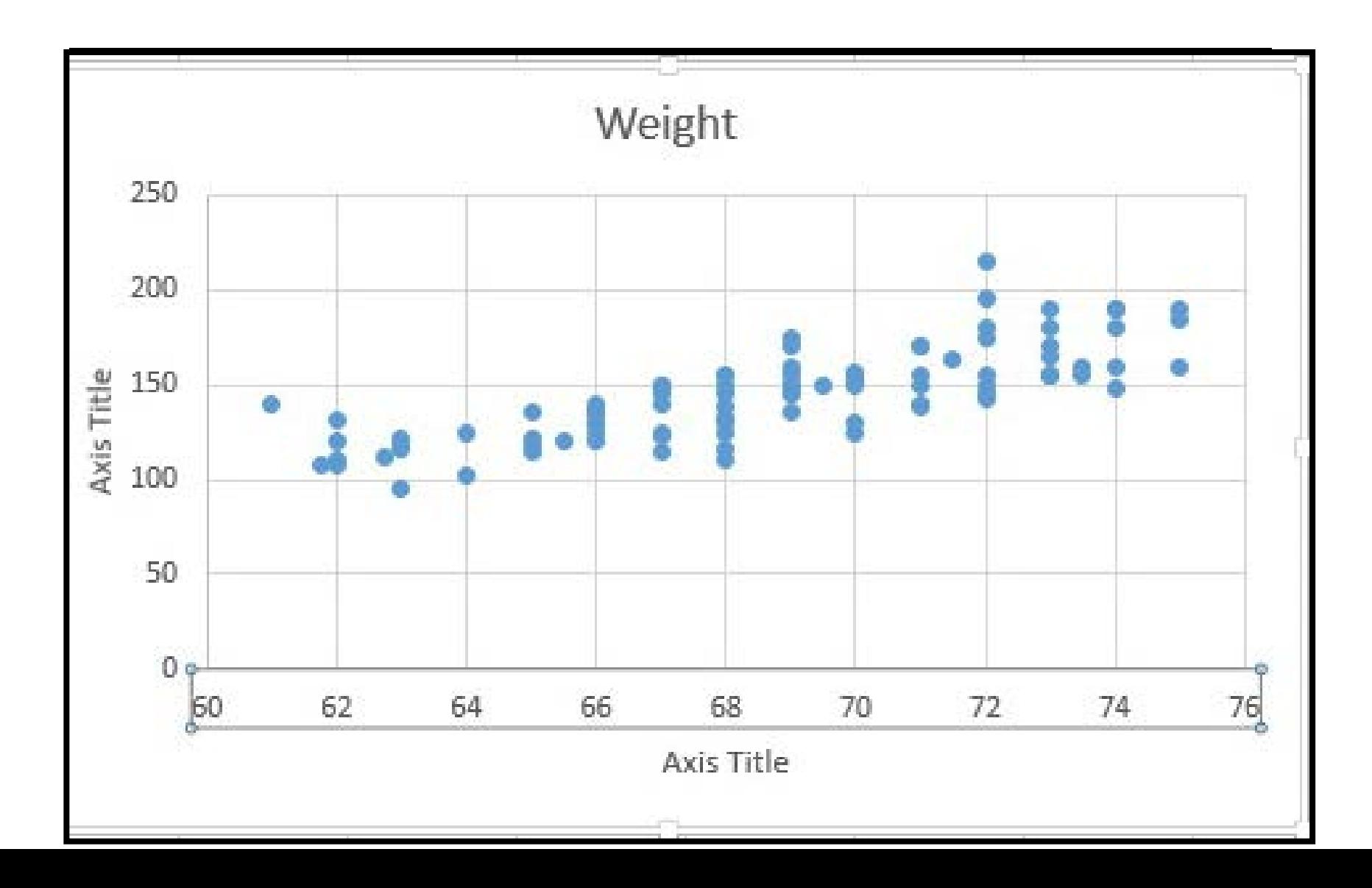

## **Format Y Axis:**

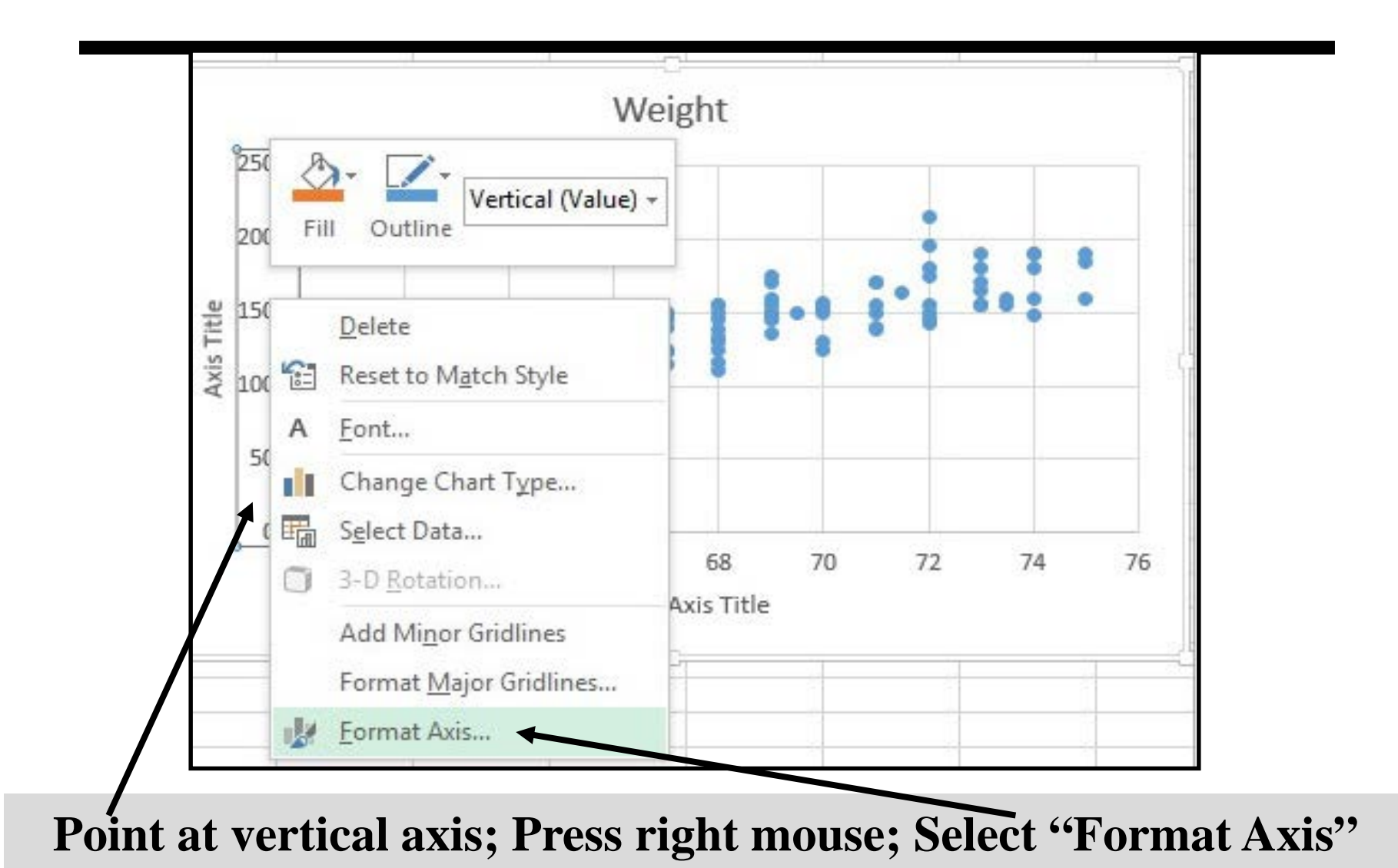

## **Format Y Axis: Result**

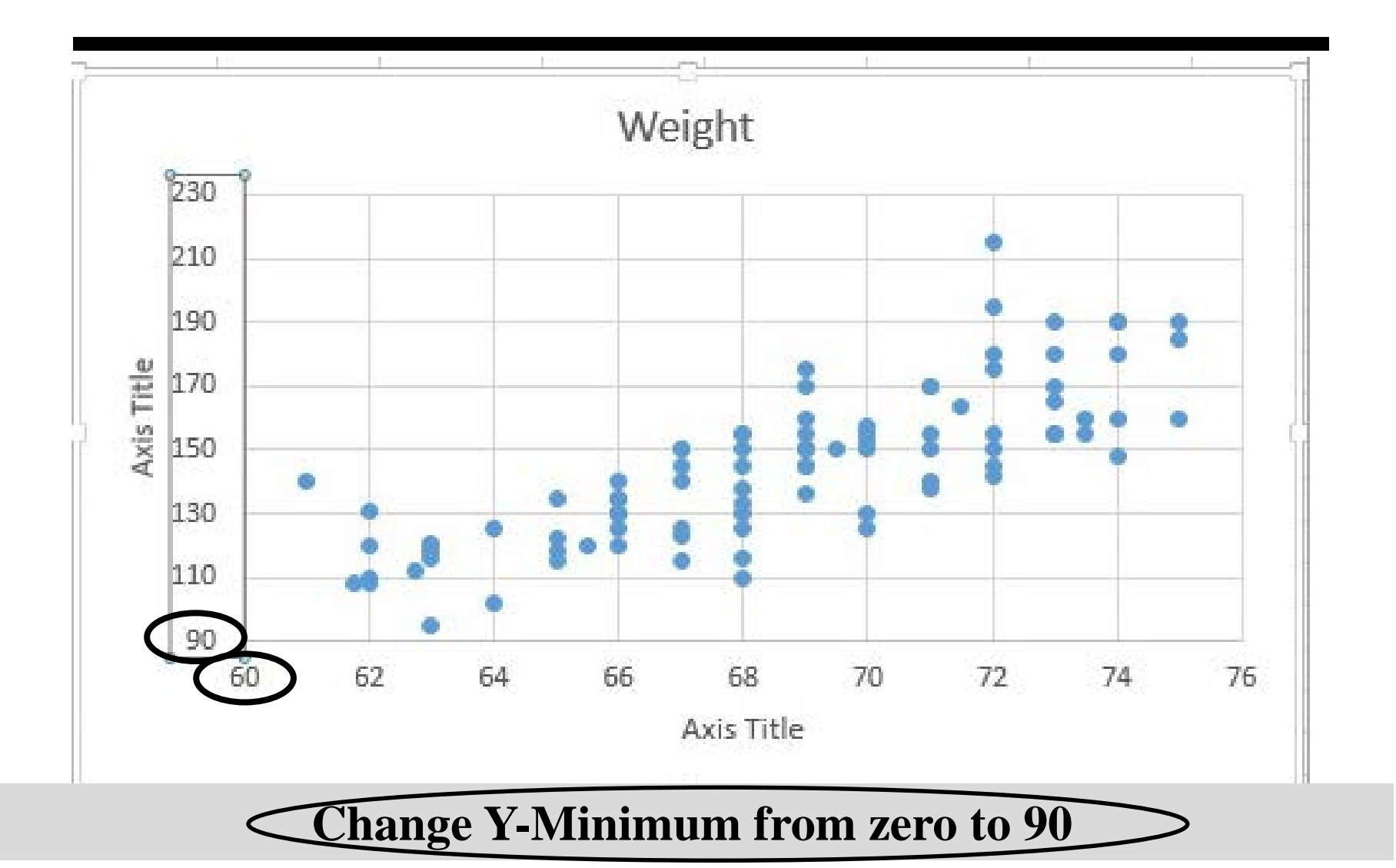

## **Insert Trend-line & Formulas**

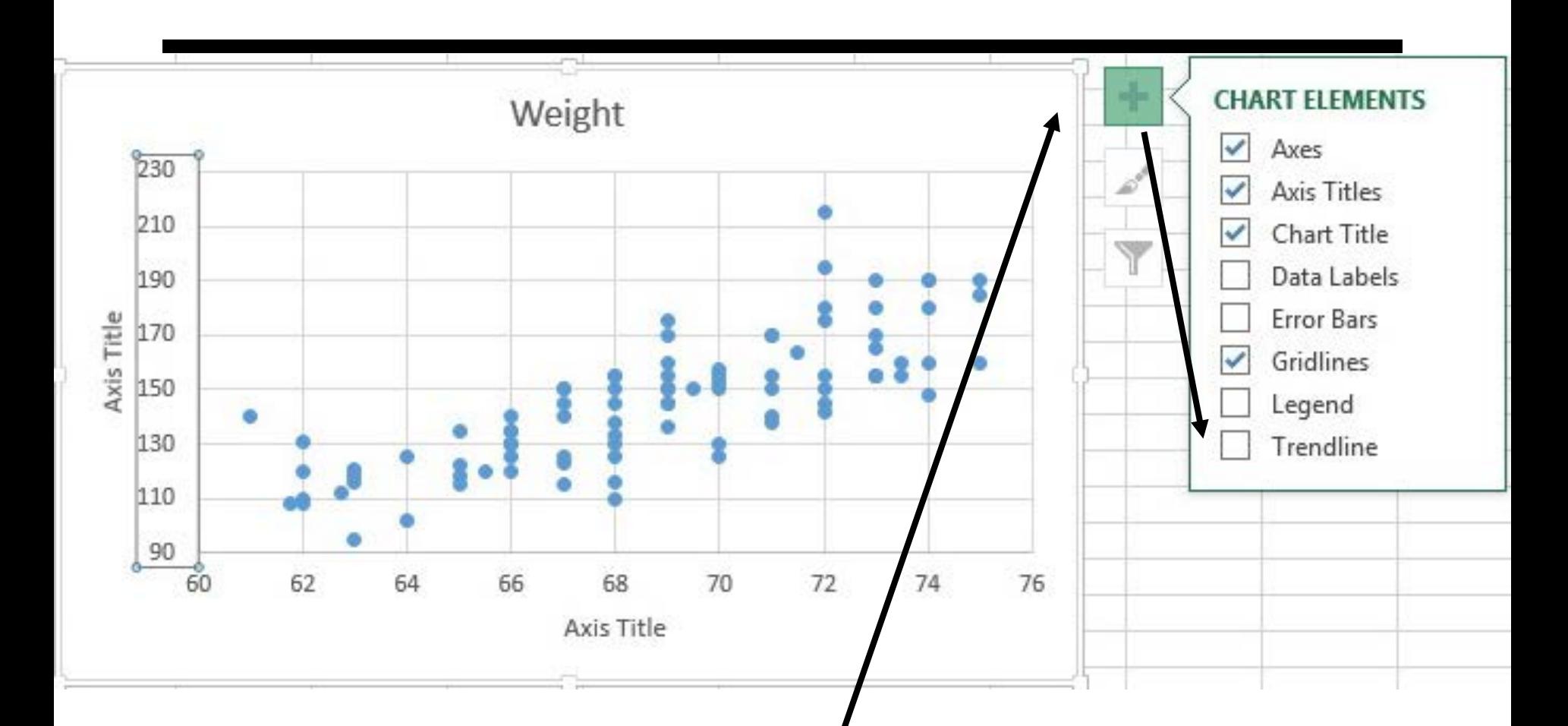

**Select Chart Elements**

## **Insert Trend-line & Formulas**

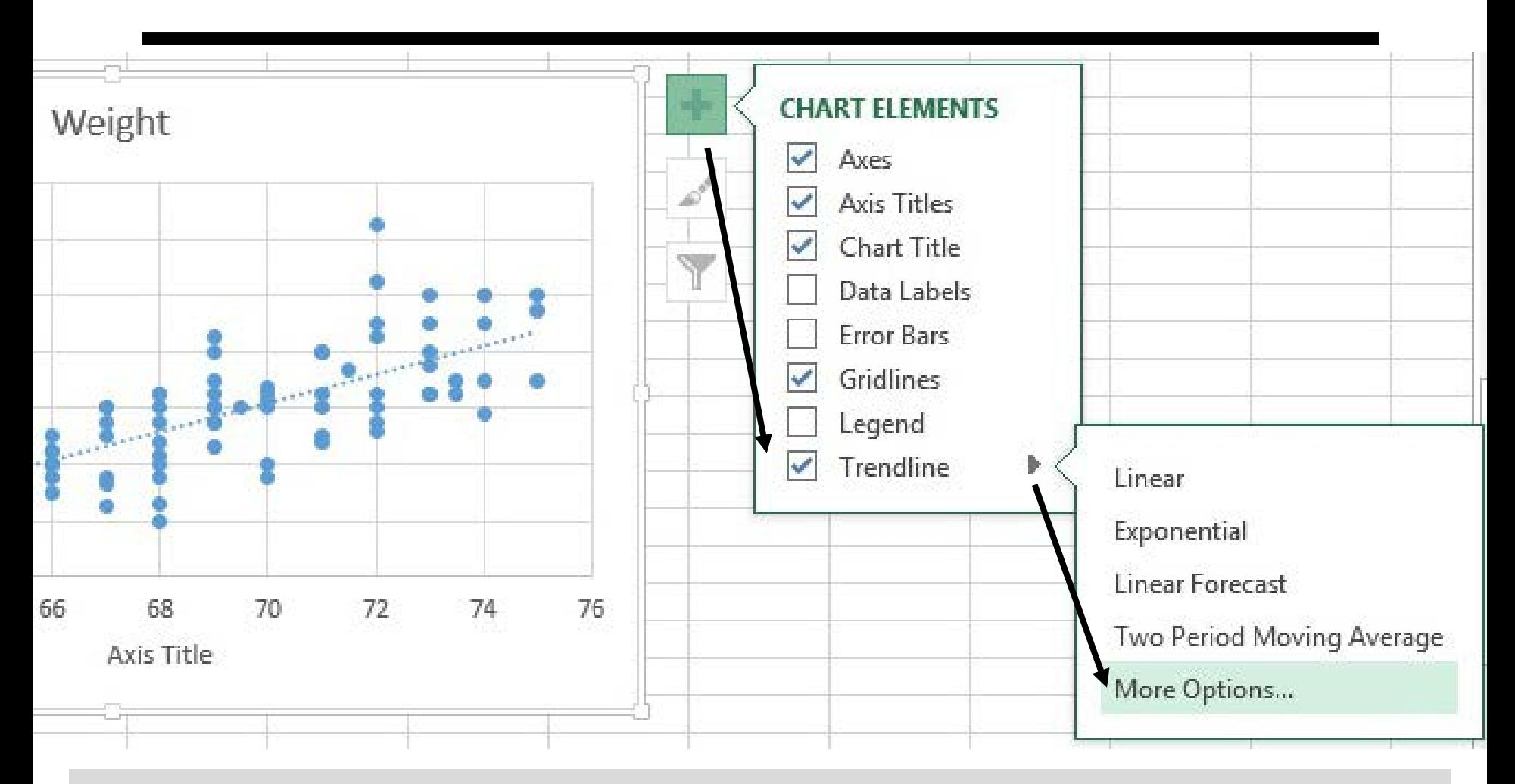

**Check "Trendline" (Linear is default); Select "More Options"**

# **Select Column Chart Icon; Check Linear Equation & R2**

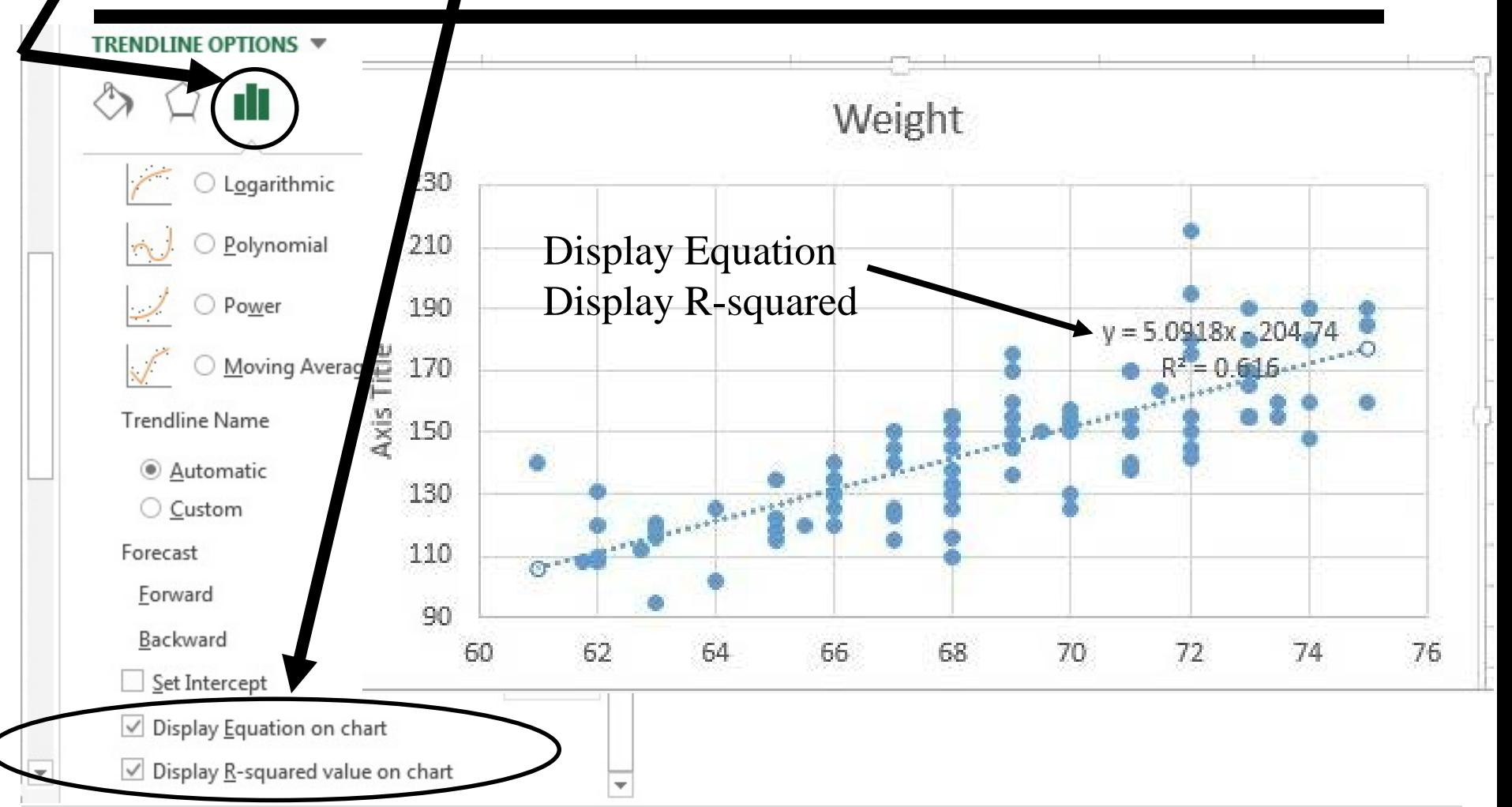

**Check "Display Equation"; Check "Display R-squared value"**

## **Edit Headings; Match This Optional: Marker & Line Styles**

### Weight versus Height

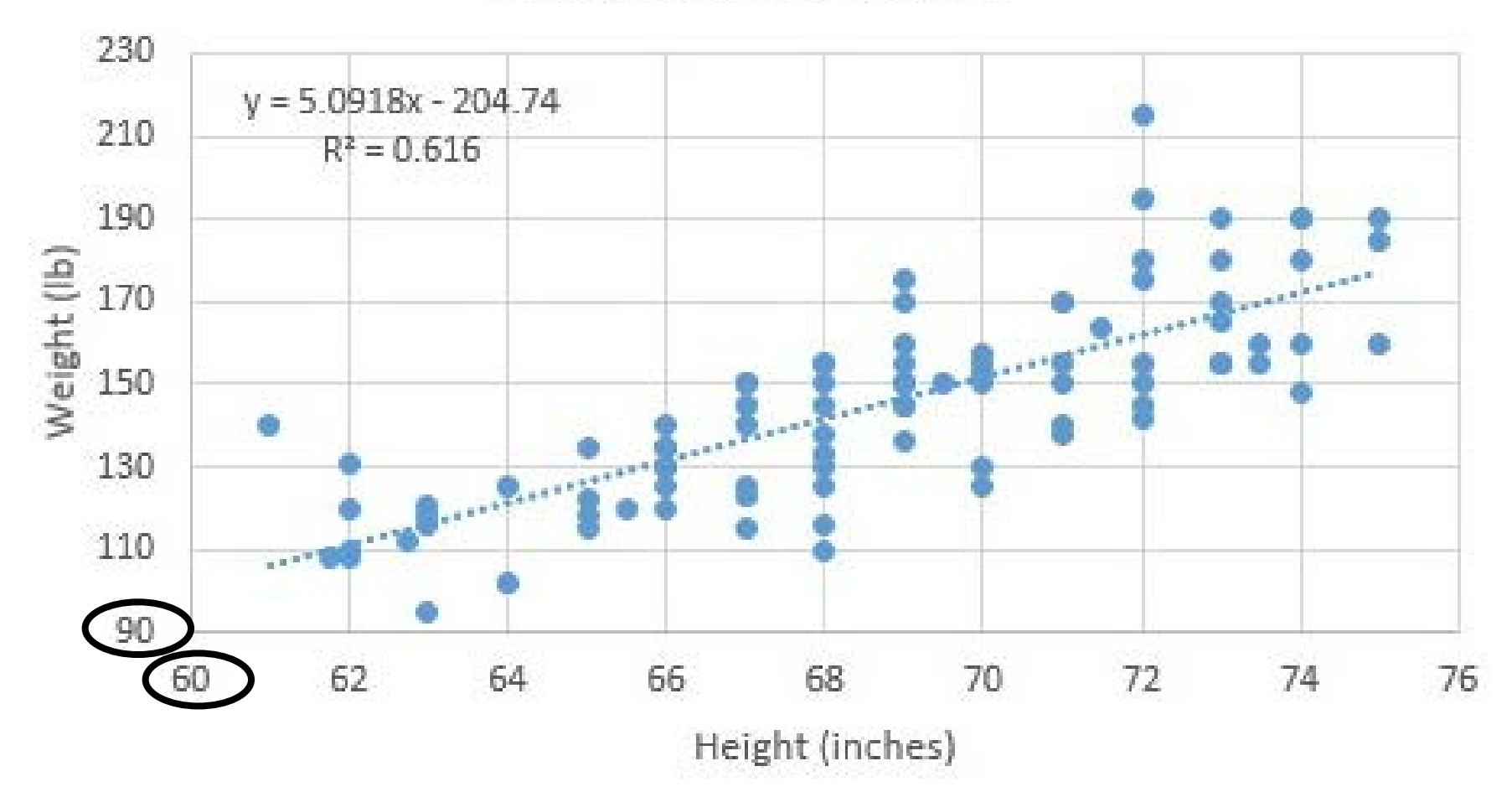

### **Describe Slope (Qual+Quant) & Fit On spreadsheet; not in graph**

#### **Slope (Qualitative. Use either one):**

- Taller people weigh more [than shorter people]
- As height increases, weight increases (a positive association).

### **Slope (Quantitative. Use either one):**

- As height increases by 1 inch, weight increases by 5.1 pounds.
- Weight increases by 5.1 pounds for every 1" increase in height. ----------------------------------------------------------------------------------------------------

### **Quality of the Model (Fit) using R-squared [Optional]**

• 62% of variation in weight is eliminated (explained) by height.

### **Linear model of Weight based on Height: [Optional]**

- Predicted weight  $= (5.1\frac{\text{H}}{\text{inch}})^*$ Height(inches) 240#
- Mean height is 65"; Mean weight is 150#.
- Predicted weight =  $A$ veWt +  $(5.1\#/inch)(Ht AveHt)$

## **#2a Select Pulse1 (column A) #2b Insert XY Plot**

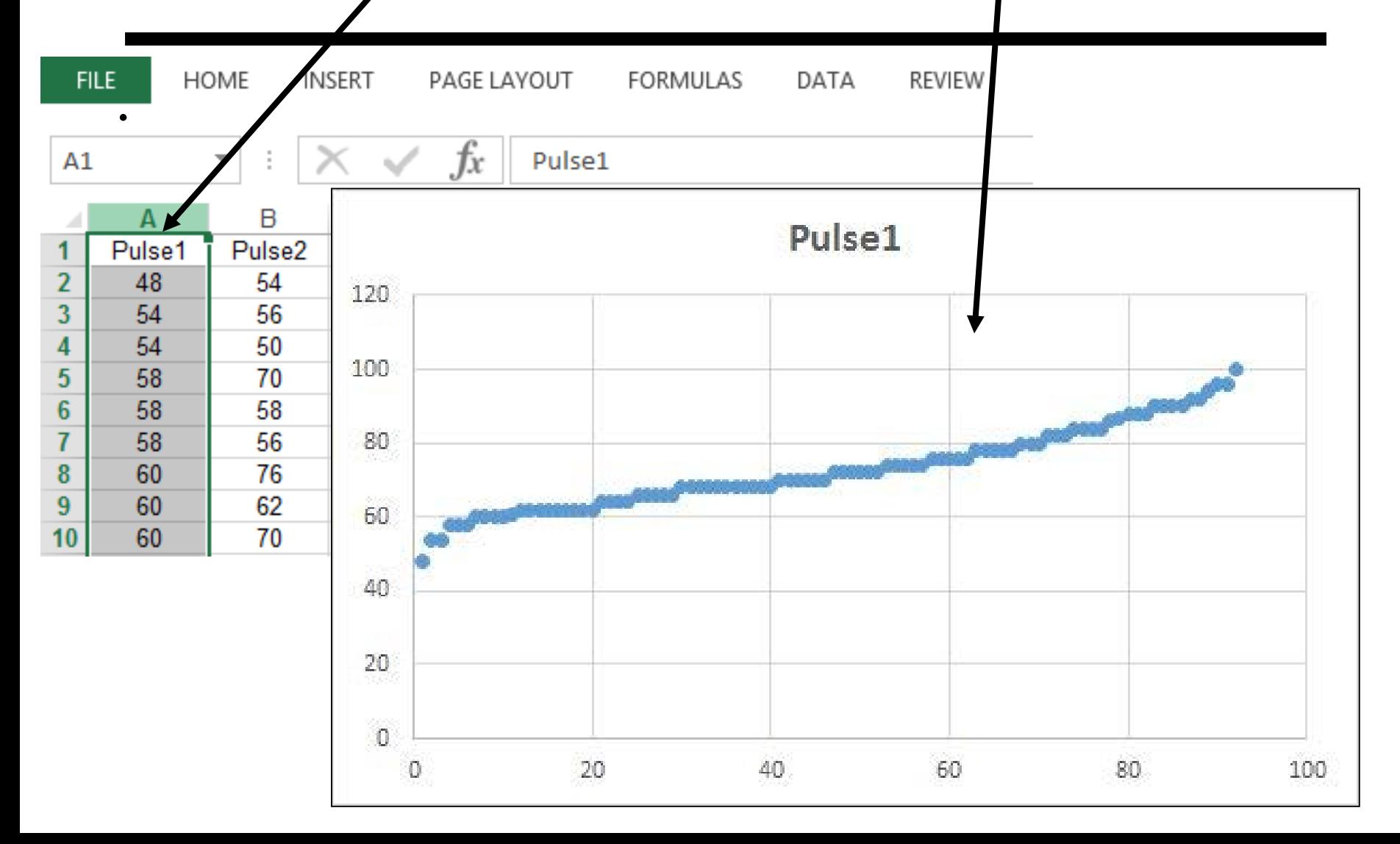

## **#2c Right-mouse on the data. Select "Select Data"**

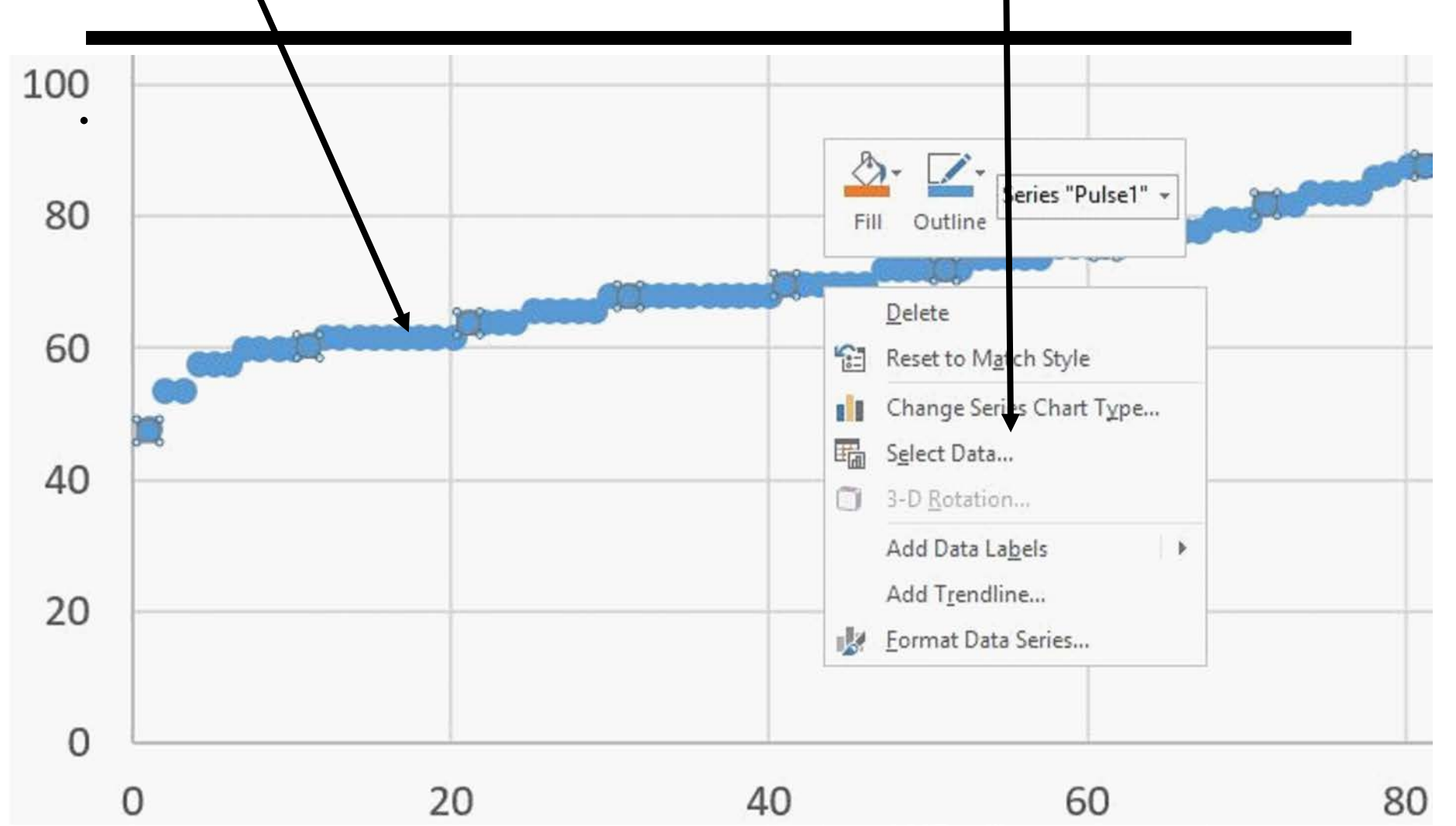

# **#2d Select "Edit Data" #2e In Series X, select Weight**

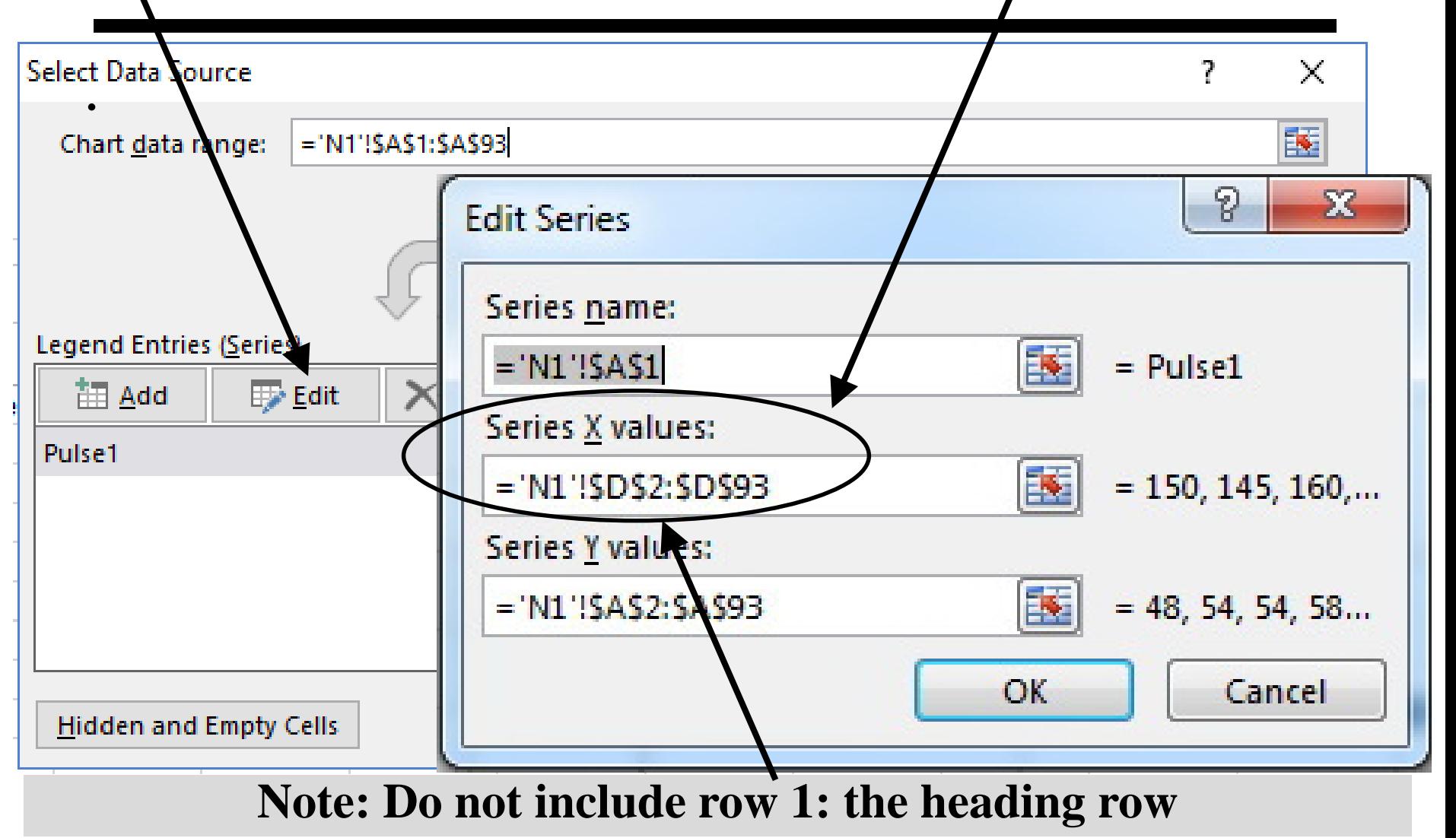

# **#2f Format Axis & Title. Add Trendline, Equation & R2**

#### **Rest Pulse vs. Weight**

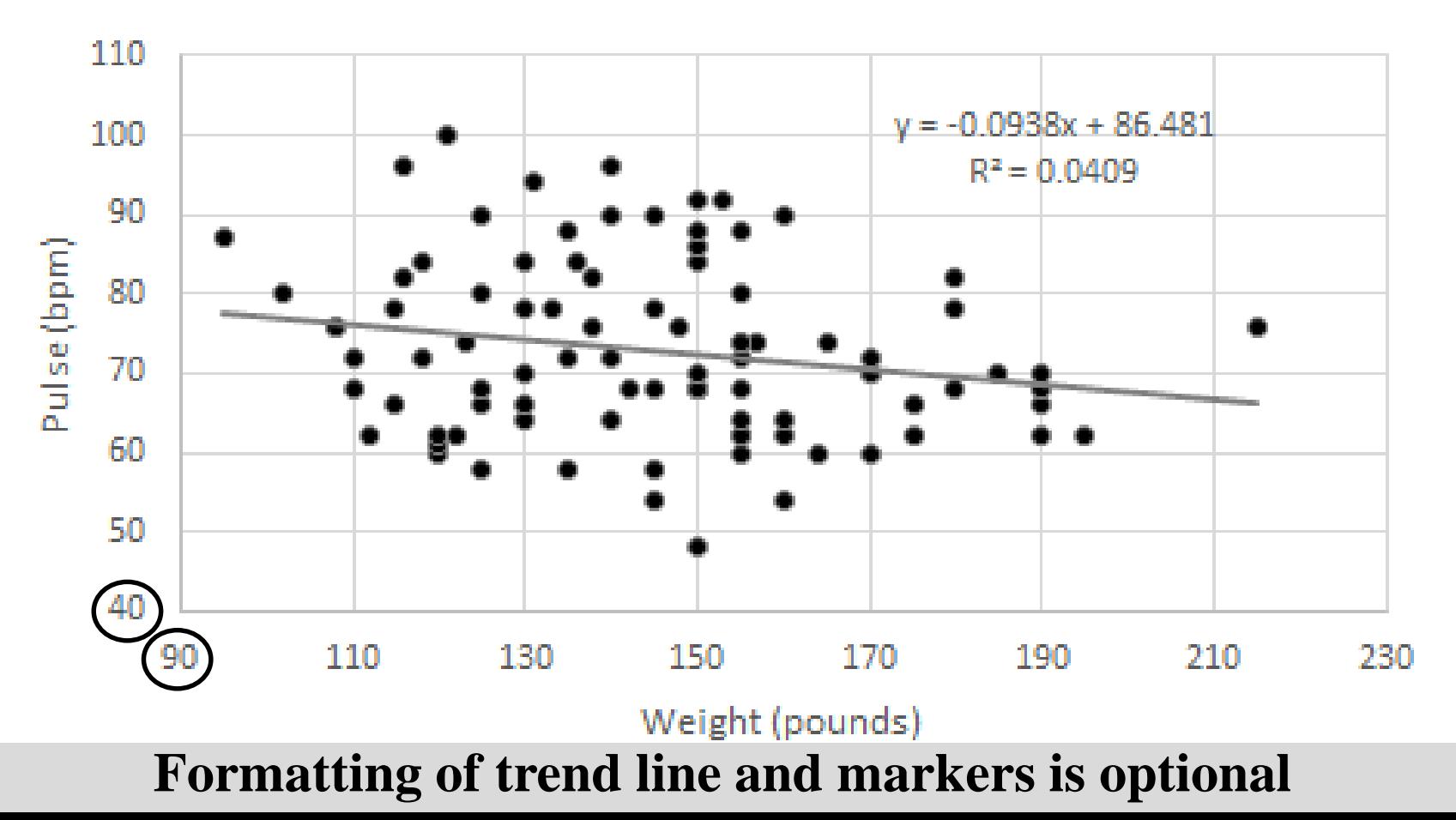

### **Describe slope (Qual+Quant) & Fit on spreadsheet; not in graph**

#### **Slope (Qualitative, Use either one):**

- Heavier people have a lower rest pulse rate [than lighter people]
- As weight increases, rest pulse decreases.
- There is a negative association between rest pulse and weight.

#### **Slope (Quantitative, Use either one):**

- As weight increases by 1#, rest pulse decreases by 0.09 BPM.
- Rest pulse decreases by 0.09 bpm for every extra # of weight.

#### **---------------------------------------------------------------------------------------------------- Quality of the Model (Fit) using R-squared [Optional]**

• 4% of variation in rest pulse is eliminated (explained) by weight

### **Linear model of Rest Pulse based on Weight: [Optional]**

- Predicted rest pulse  $=[-0.094$  bpm/#]\*Weight(#) + 86.5 bpm
- Predicted weight =  $A$ veWeight + [5.1#/inch][Height  $A$ veHt]

# **#3: Duplicate previous graph but with Height on X-Axis**

**Rest Pulse vs. Height** 

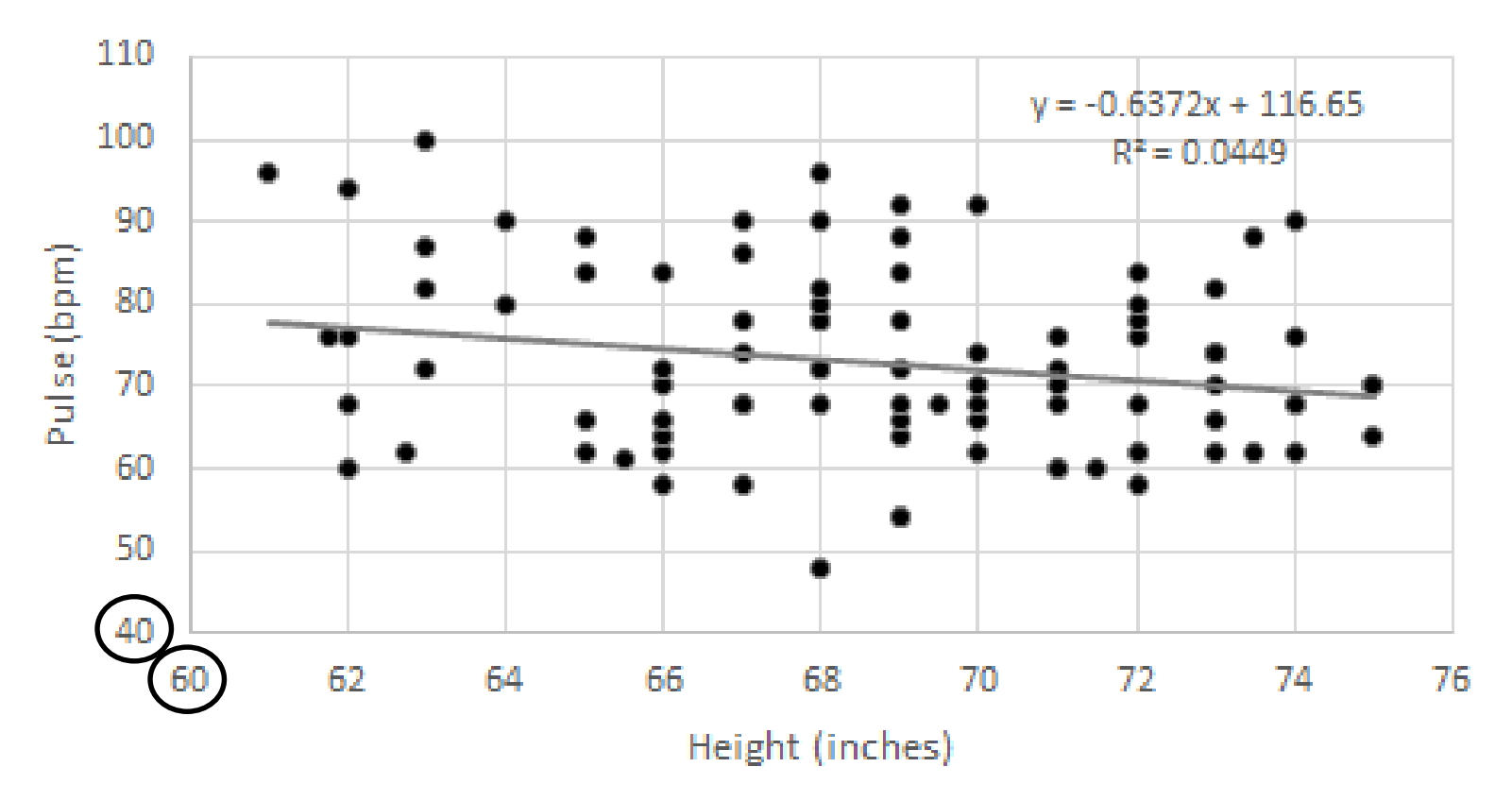

## **#3b: Describe Slope and Fit On spreadsheet; not in graph**

#### **Required: [See slide 21 for examples]**

- **1. Give a qualitative description of the trend.**
- **2. Give a quantitative description of the trend.**

#### **Optional:**

- **1. Give an algebraic description of the relationship.**
- **2. Give an arithmetic description of the fit. Use the value of R-squared, but do not use that phrase.**
- **3. Describe the linear model in words (no symbols)**

# **Compare Models [Not Required]**

R-squared: quality of the model.

- 62% of weight variation is explained by height
- 4.1% of Pulse1 variation explained by Weight
- 4.5% of Pulse1 variation explained by Height

## **Conclusions:**

Height is a fair predictor ( $\mathbb{R}^2 \sim 60\%$ ) of weight. Height and weight are poor predictors ( $R^2 < 5\%$ ) of rest pulse (Pulse1)